## SAP ABAP table FCC\_ORG\_OBJECTS {Customizing for Org Objects}

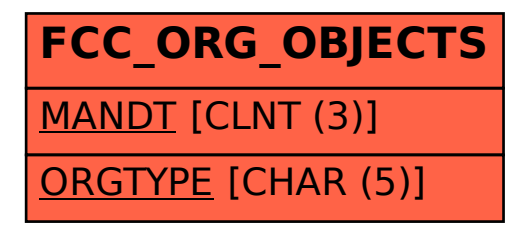